**www.freemaths.fr**

# **Maths Expertes Terminale**

## **PGCD, Bézout & Gauss**

# LA LA LA **CORRIGÉ DE L'EXERCICE**

**freemaths.fr Terminale Maths Expertes** 

### **Bézout**

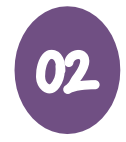

### **Correction**

Cet exercice a pour objectif de rechercher, sur quelques exemples, une combinaison entière  $au + bv$ de deux entiers relatifs *a* et *b* égale à 1. Si cette recherche aboutit, elle démontre au passage que les entiers *a* et *b* sont des entiers premiers entre eux.

Cette recherche peut être assurée par « **l'algorithme d'Euclide étendu »**. Il s'agit de l'algorithme d'Euclide usuel, mais en outre, à chaque étape, l'algorithme « étendu » calcule une combinaison entière des deux nombres initiaux *a* et *b* égale au reste courant. En dernier lieu, l'algorithme donne une combinaison entière égale à leur PGCD (donc à 1 si et seulement si *a* et *b* sont premiers entre eux).

Considérons l'algorithme d'Euclide usuel appliqué à deux entiers  $a > b > 0$ :

- Division numéro  $1 : a = q_1 b + r_1$  donc  $r_1 = a q_1 b$
- Division numéro 2 :  $b = q_2r_1 + r_2$  donc  $r_2 = b q_2r_1$
- ….
- Division numéro  $k : r_{k-2} = q_k r_{k-1} + r_k$  donc  $r_k = r_{k-2} q_k r_{k-1}$
- ….

Si l'on pose  $r_i = u_i a + v_i b$  pour chaque indice *j*, nous avons lors de la division numéro *k* :

 $r_k = r_{k-2} - q_k r_{k-1} = (u_{k-2}a + v_{k-2}b) - q_k (u_{k-1}a + v_{k-1}b)$  d'où les relations de récurrence :  $\begin{cases} u_k = u_{k-2} - q_k u_{k-1} \\ u_k = u_{k-2} - q_k u_{k-1} \end{cases}$  $v_k = v_{k-2} - q_k v_{k-1}$ 

Ce sont ces relations de récurrence qu'il s'agit de mettre en œuvre.

Nous nous proposons ici d'utiliser une mouture Python de cet algorithme, nommée « **euclidetendu »** admettant deux arguments  $a$  et  $b$  entiers tels que  $a > b > 0$ , qui nous servira à traiter l'exercice. Dans chaque question, nous exécuterons cet algorithme.

Il nous faudra adapter notre réponse aux circonstances de chaque équation, selon les signes des coefficients et les valeurs relatives de leurs valeurs absolues.

#### **freemaths.fr Mathématiques PGCD, Bézout, Gauss**

#### **Freemaths : Tous droits réservés**

```
>>> def euclidetendu(a,b):
          x=ay = bs=1t=011=0v=1n=1while y>0:
                     r = x \xi yq=int((x-r)/y)if n>1:
                               print ("Combinaison de ", a, "et", b, "égale au reste :")
                     print (y, \neg "=(", u, ") x", a, "+(", v, ") x", b)<br>print ("Division numéro", n, ":")
                     print (x, "="', q, "x", y, "+", r)n=n+1c = ud=vu = s - q^{\star}uv=t-q*vs = ct = dx=yy = r
```
#### **1. Trouvons une solution particulière de l'équation**  $11x + 19y = 1$ **:**

```
>>> euclidetendu(19,11)
                               11 = (0) \times 19 + (1) \times 11Division numéro 1 :
                               19 = 1 \times 11 + 8Exécutons « euclidetendu » avec 
                               Combinaison de 19 et 11 égale au reste :
                               8 = (1) \times 19 + (-1) \times 11a = 19 : b = 11.Division numéro 2 :
Nous obtenons la combinaison 11 = 1 \times 8 + 3Combinaison de 19 et 11 égale au reste :
entière :
                               3 = (-1) \times 19 + (2) \times 11Division numéro 3 :
(-4) \times 19 + 7 \times 11 = 1.
                               8 = 2 \times 3 + 2Combinaison de 19 et 11 égale au reste :
                               2 = (3) \times 19 + (-5) \times 11Division numéro 4 :
  Une solution particulière de 
                               3 = 1 x 2 + 1l'équation est le couple 
                               Combinaison de 19 et 11 égale au reste :
                               1 = (-4) \times 19 + (7) \times 11(7; -4).
                               Division numéro 5 :
                               2 = 2 \times 1 + 0
```
#### **Freemaths : Tous droits réservés**

#### **2. Trouvons une solution particulière de l'équation**  $28x - 33y = 1$ **:**

```
>>> euclidetendu(33,28)
                              28 = (0) \times 33 + (1) \times 28Division numéro 1 :
Exécutons « euclidetendu »
                              33 = 1 \times 28 + 5avec a = 33, b = 28. Nous Combinaison de 33 et 28 égale au reste :<br>5 = (1) \times 33 + (-1) \times 28obtenons la combinaison Division numéro 2 :
                             28 = 5 \times 5 + 3entière :
                             Combinaison de 33 et 28 égale au reste :
                             3 = (-5) \times 33 + (6) \times 28(-11) \times 33 + 13 \times 28 = 1. Division numéro 3:
                             5 = 1 \times 3 + 2Combinaison de 33 et 28 égale au reste :
                             2 = (6) \times 33 + (-7) \times 28Une solution particulière de 
                            Division numéro 4 :
                             3 = 1 x 2 + 1l'équation est le couple 
                            Combinaison de 33 et 28 égale au reste :
         (13 ; 11)
                             1 = (-11) \times 33 + (13) \times 28Division numéro 5 :
                             2 = 2 \times 1 + 0
```
#### **3. Trouvons une solution particulière de l'équation**  $23x + 32y = 1$ **:**

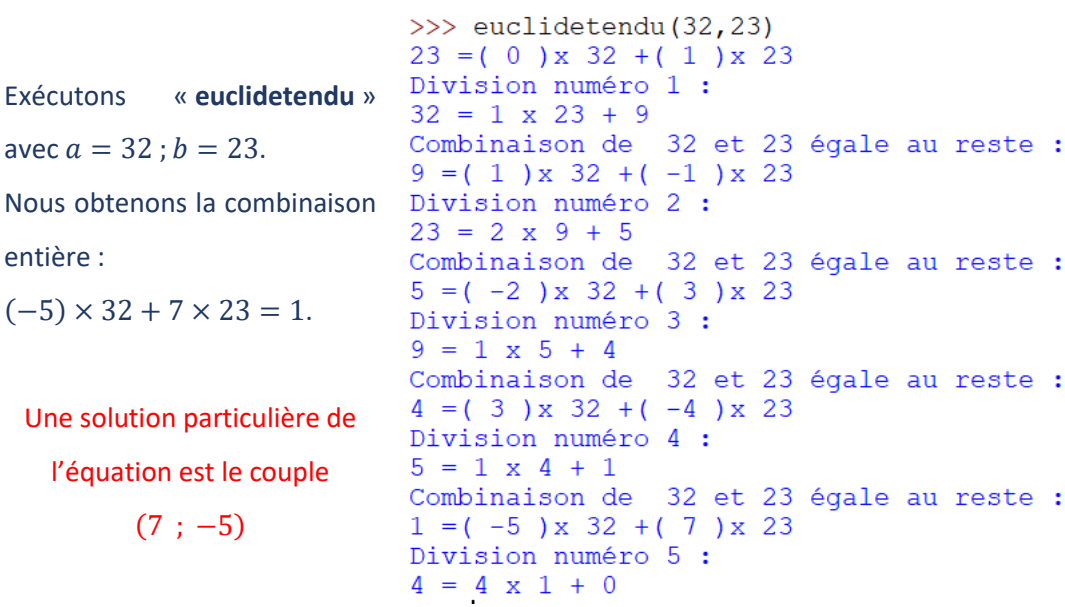

#### **Freemaths : Tous droits réservés**

#### **4. Trouvons une solution particulière de l'équation**  $1274x + 275y = 1$ **:**

```
>>> euclidetendu (1274, 275)
                             275 = (0) \times 1274 + (1) \times 275Division numéro 1 :
                            1274 = 4 \times 275 + 174Combinaison de 1274 et 275 égale au reste :
                            174 = (1) \times 1274 + (-4) \times 275Division numéro 2 :
                            275 = 1 \times 174 + 101Combinaison de 1274 et 275 égale au reste :
                            101 = (-1) \times 1274 + (-5) \times 275Division numéro 3 :
                            174 = 1 \times 101 + 73Exécutons « euclidetendu » Combinaison de 1274 et 275 égale au reste :
                            73 = (2) \times 1274 + (-9) \times 275avec a = 1274 ; b = 275.
                            Division numéro 4 :
                            101 = 1 \times 73 + 28Nous obtenons la combinaison Combinaison de 1274 et 275 égale au reste :
                            28 = (-3) \times 1274 + (14) \times 275Division numéro 5 :
                            73 = 2 \times 28 + 1749 \times 1274 - 227 \times 275 = 1.Combinaison de 1274 et 275 égale au reste :
                            17 = (8) \times 1274 + (-37) \times 275Division numéro 6 :
                            28 = 1 \times 17 + 11Une solution particulière de 
                            Combinaison de 1274 et 275 égale au reste :
   l'équation est le couple 
                            11 = (-11) \times 1274 + (51) \times 275Division numéro 7 :
       (49; -227).
                            17 = 1 \times 11 + 6Combinaison de 1274 et 275 égale au reste :
                            6 = (19) \times 1274 + (-88) \times 275Division numéro 8 :
                            11 = 1 x 6 + 5Combinaison de 1274 et 275 égale au reste :
                            5 = (-30) \times 1274 + (139) \times 275Division numéro 9 :
                            6 = 1 x 5 + 1Combinaison de 1274 et 275 égale au reste :
                            1 = (49) \times 1274 + (-227) \times 275Division numéro 10 :
                            5 = 5 \times 1 + 0
```
entière :